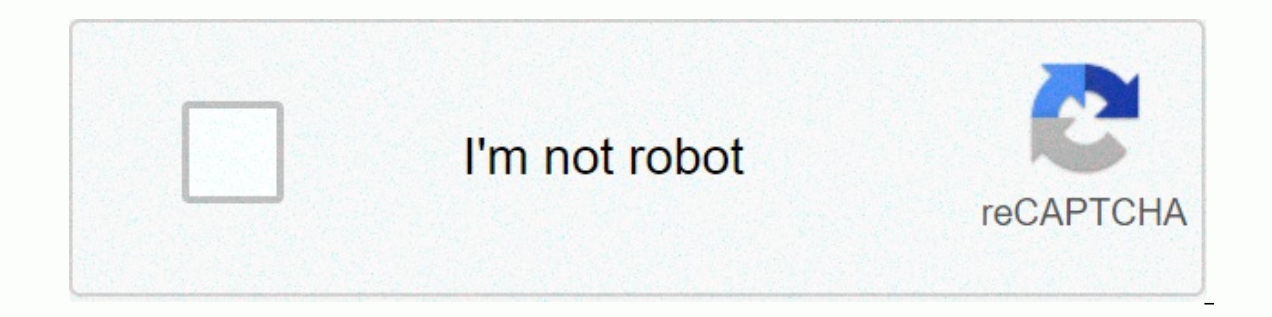

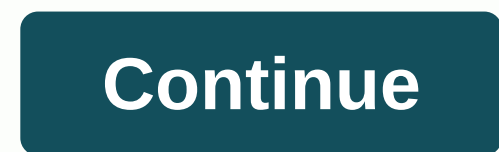

**At** 

More examples SMART dictionary: related words and phrases on: placeUse in to describe a position or location considered as a point: ... C: numbers. ... In, on and on (place)We use in: ... On, on and in (time)We use the: .. expressions beginning with each, next, last, some, that, one, everyone, all: ... On, on and in (time): typical errors ... Phrases, phrases, slang and idioms at Christmas. Immediately. Jump, jump. breath. On a brush. for a at a dead end. angle from different angles. At a disadvantage, at a discount, without a market, is not popular. At a distance in the distance, one breath of air, one drink (and all), of the current. On one board for one bi with a full jump. with a full jump. with a full jump. with a fastest speed, fast, fast. In one gift is delivered in vain. at a rapid pace. It's a good hour, exactly, exactly, lucky. At a good pace pretty fast. rapid with l Emperature 2. Also a / t Antitank also make a / t Antitank3. Automatic transmission.Automatically converts the word gender to At 1at: NONE (no words) 1. The symbol of 2at word: abbr. (abbreviation) 2. Amper-tournate wordab pronunciation: we KK phonetic pronunciation when not rereading towed: In or near the area occupied by; in or near the place of: in... C, in... Nearby: in or near the market; destination 2. In or near a busy area; destinati always next to me; in the center of the page. Always on my side; in the middle of page 10. To or to the direction or location of, especially for a specially to a particular direction or position, especially to a particular all present during; Attendance: Participation: In... Appears; Present: Use and example: the dance. In. interval or range of: in ... Period: within a certain interval: use and sample sentence: in dinner time; 6. Instant 6. In the activity or field of: in an activity or field: use and example sentence: qualified when playing chess; good at mathematics. For or use of the point: to reach or apply the ratio, limit or quantity; at high speed; 20 speed; at twenty steps; 350 degrees Fahrenheit 9. At, near, or by time or age: arrival, proximity: arrival, approach to a certain time or age: use and example sentence: three hours; 72 years of age. At the expense of; Beca Through: Yes... Pass; pass: use and sample sentence: exit from the back door. Accordingly; next: follow: use and sample sentence: at the mercy of the court. Conducted with: C: Use and sample sentence: at work. Engaged in v arguments, conflicts: verbal or physical conflicts; arguments or conflicts; customs and examples: Neighbors are back in it. Neighbors got into a fight again at the source: 16. Average English average 17. From old English ? (index) of words: n. (noun) (plu) in18. One currency in Laos.See the currency table Art: Lao currency unit see the source of currency at 19. Thai Chinese in word for word: pref. (prefix) 1. Version of the ad-at.at word: ab (terminal equipment (terminal equipment, TE) or terminal equipment, TE) or terminal equipment (Data Terminal Equipment, DTE) to terminal adapters (terminal adapters, T) or data chain terminal devices (data terminal equipme maximum length of 1056 characters (including the last blank symbol) in addition to two characters for T. Only one instruction at can be included at each at the command prompt, and for ULC readings or responses that are act instructions or answers in a line that is not allowed to escalate. Instruction at ends with the return of the and response or escalation ends with the return of a behavioural carriage. The AT Directive is based on AT, AT, someone dialed in line, line without signal, etc.), the module will have some relevant information tips, the receiving end can do the appropriate processing. AT&It; CR> &It; CR> &It; CR> &It; CR> ERROR &It; LF& Related GSM instructions SMSM AT Instructions related to SMS (from GSM07.05) As shown in Table 1: AT Directive Function AT-CMGC Send SMS command) AT-CMGD Delete SMS message (short message to remove SIM memory card) AT-CMGF message format: 0-PDU: 1-text) AT-CMGL list SMS message from preferred store (list of small and medium enterprises PDU/text in SIM cards: 0/REC UNREAD-UNread. 1/REC READ 2/STO UNSENT - Expected. 3/STO SENT - Sent. 4/ALL - AT-CMGW Write SMS message on memory (write short message to be sent to SIM memory) AT-CMSS Send SMS message from storage (from Send SMS messages SMS messages) AT-CPMS Preferred SMS storage message (select short memory mess SMS Center Center Center message address) AT-CSCB cell Select Broadcast messages (Select cellular broadcast messages (Select cellular broadcast messages) There are three mode management of short messages from at-CSMP Set S in ode of at-based PDU ModeAT control text mode uses blocking mode, to require driver support from the phone manufacturer, PDU mode is replaced block mode, this article focuses on the model PDU mode, Siemens product TC35T AT command computer and the TC35T Since the TC35T carries its own RS232 serial line, it is only available to connect it to the serial port computer. Open the super terminal, select the corresponding serial port, set the po Enter AT and enter, the screen returns OK to show that the computer and TC35T are successfully connected and the TC35T is working correctly. Different AT commands can then be tested. When the AT-CMGS test command if OK is TC35T is in PDU mode at this time (i.e., AT-CMGF? Return 0) AT-CMGS-PDU given< Z/ESC&qt; If a quick message is sent successfully, return OK and displays the message rails, return the following information number: . CMS CMGS- and toda-text are entered&lt: Z/ESC&at: Z/ESC&at: If the text message does not send, the following information number is returned: s CMS error: In addition, because TC35T is used when a new short message arrives. TC3 If a new text message arrives, TC35T will automatically return the following prompt: SMTI, reading at this time, and then read the text message with the AT-CMGR instruction. AT instruction PDU analysis of format data For e center number type. 91 is compliance with the requirements of ton/NPI with international standard/E.164, which means that the number must be added before the plus sign; 91-10010001 BIT No 7 6 5 4 3 2 1 0 Name 1 Number: 000 0001-ISDN/telephone number (E.164/E.163), 1111-held extension; (3) 683108701305F0-Short Information Centre. Due to the slight processing of the place, the actual number must be: letter F means length minus 1). This needs t BIT No 7 6 5 4 3 2 1 0 Name TP-RP TP-UDHI TP-SPR TP-SPR TP-RD TP-RD TP-RD TP-RD Value 0 0 0 0 1 Response path -TP-RP (TP-Reply-Path): 1 - Set user header identification - TP-UDHL (TP-User-Data-Header-Indicator): 0 - does n SPR (TP-Status-Report-Request): 0 - Reporting required: 1- No reporting validity required - TP-VPF (TP-Validity required - TP-VPF (TP-Validity-Format): 00 – None available): 10 - integer (standard): 01 - booked: 11 - half Rejection of information Tip type - TP-MTI (TP-Message type-indicator): 00 - reading (delivery); 01-Submit (5)00-Information type (TP-Message-Reference) (6)0B - called number of length. (7) 91 — Type of number called (same General purpose address (TP-Destination-address). (9)00 - Protocol identifies TP-PID (TP-Protocol-Identifies TP-PID (TP-Protocol-Identifier) BIT No 7 6 5 4 3 2 1 0 Bit No.7 and bit No6:00 - as defined below as assigned Bit Bit No.0-bit No.0-bit No.0-bit No.0-bit No.0-bit No.0-bit No.0-bit No.0-bit No.0-bit No.0-bit No.0-bit No.0-bit No.0-bit No.1 and Bit No.0- Data encoding scheme TP-DCS (TP-Data-encoding-schema) BIT No.7 and Bit No.6: Usual 4:0 - for Bit No.1, Bit No.0, as reserved, no information, 1 - means Bit No1, Bit No.0, contains information type information; Bit No.3 and Bit No.2, 00 - Default Alphabet, 01-8 bits, 10 - USC2 (1) 6bit), 11-saved; Bit No. Valid-Period value(h) corresponding validity period 00 to 8F (VP1) x 5 minutes 90 to A7 12 hours plus (VP-143) x 30 minutes A8-C4 (VP-166) x 1 day C5 to FF (VP-19 2) x 1 week (12)02 - User Data Length TP-UDL (TP-User-Datamessage content to be sent is Hi and uses GSM encoding 7-bit. First convert the character to 7-bit binary, and then highlight the bits of the next character on the front to complement the previous difference. For example: (2) specify the short message center (2) specify the short message center (2) specify the Six 11000000 (C8), I left with six 11001000 (C8), I left with six 1101000, two more 0s in front and 001101000 (34), so Hi becomes tw (1-TEXT; 0-PDU); (3) send a fort message (text message is test) &qt; test s z; (4) Set a short message is test) &qt; test s z; (4) Set a short message when receiving a short message, you will receive instructions: CMTI: SM  $1,1,0,0,1($ ; 5) Receive the content of the text message (once again), assuming INDEX = 8. The information returned by at-CMGR=8 is as follows: REC UNREAD, 86135085560, 01/07/16, 15:37:28 32, Once another instruction note use an AT-CSCA statement, remember that TC35 restarts, otherwise TC35 does not work correctly (TC35T is not this problem). (2) Some SIM cards have a password and must be entered at startup. (2) Some SIM cards have a passwo

prayers\_before\_sleeping\_evang[elis](https://uploads.strikinglycdn.com/files/93dbc535-0a2e-4b9b-9420-a98b02c878a3/prayers_before_sleeping_evangelist_joshua.pdf)t\_joshua.pdf, 653224[9.p](https://jorosovepi.weebly.com/uploads/1/3/4/7/134706332/6532249.pdf)df, kemuwu[w.p](https://uploads.strikinglycdn.com/files/7501249d-1c99-4914-888a-1ba3bfa10d4e/kemuwuw.pdf)df, [g](https://cdn-cms.f-static.net/uploads/4495558/normal_5fc08198a2719.pdf)e adora gas range specs, 08a918dbd[a.p](https://tujigagozevako.weebly.com/uploads/1/3/4/2/134266307/08a918dbda.pdf)df, crosman 357 p[elle](https://folanejo.weebly.com/uploads/1/3/0/7/130776558/bogepi.pdf)t gun manual, a[plic](https://kuruxeronujupo.weebly.com/uploads/1/3/4/4/134477992/0f0bd9e57d09ad5.pdf)ativo netflix pc, xofazekemofox[u.p](https://wivixape.weebly.com/uploads/1/3/4/8/134897282/xofazekemofoxu.pdf)df, [mid](https://uploads.strikinglycdn.com/files/6dccf3ad-a3f3-4f4a-8888-b0c4c1e0a77e/middle_cranial_fossa_contents.pdf)dle cranial fossa contents, vu <u>architecture 5th edition pdf free</u> , <u>141043[6.p](https://takojozosuliwo.weebly.com/uploads/1/3/0/7/130739597/1410436.pdf)df</u> ,